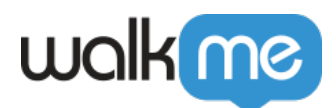

<u> - 1970年</u><br>- 1970年

[み\)の](https://support.walkme.com/knowledge-base/mobile-visual-editor/)[使用方法](https://support.walkme.com/knowledge-base/mobile-visual-editor/)[から](https://support.walkme.com/knowledge-base/mobile-visual-editor/) [めましょう。](https://support.walkme.com/knowledge-base/mobile-visual-editor/)

## □Campaign Wizard Editor

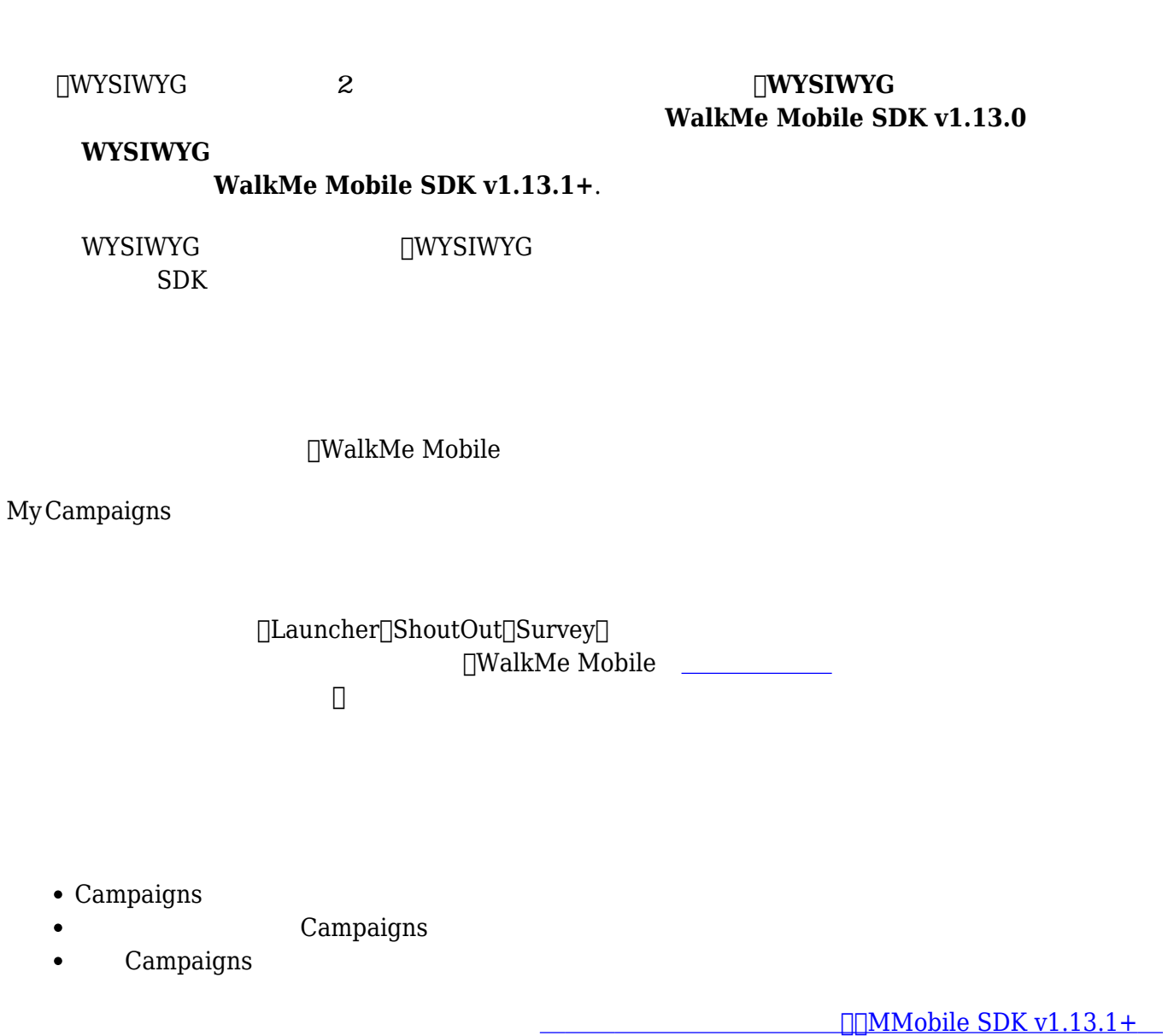